# CS 110 Computer Architecture Lecture 5: *More RISC-V, RISC-V Functions*

Instructors: **Sören Schwertfeger & Chundong Wang**

School of Information Science and Technology SIST

ShanghaiTech University

Slides based on UC Berkley's CS61C

### Last lecture

- In RISC-V Assembly Language: Registers replace C variables
	-
	- One instruction (simple operation) per line
	- Simpler is Better, Smaller is Faster
- In RV32, words are 32bit
- Instructions: add, addi, sub, lw, sw, lb
- Registers:
	- $-$  32 registers, referred to as  $x0 x31$
	- Zero: x0

# Loading and Storing Bytes

- In addition to word data transfers  $($ ]w, sw), RISC-V has byte data transfers:  $-$  load byte:  $\overline{1}$  b – store byte: sb
- Same format as Tw, Sw
- E.g., 1 $\frac{1}{2}$  x10, 3(x11)

RISC-V also has "unsigned byte" loads (1bu) which zero extends to fill register. Why no unsigned store byte sbu?

– contents of memory location with address = sum of "3" + contents of register x11 is copied to the low byte position of register x10.

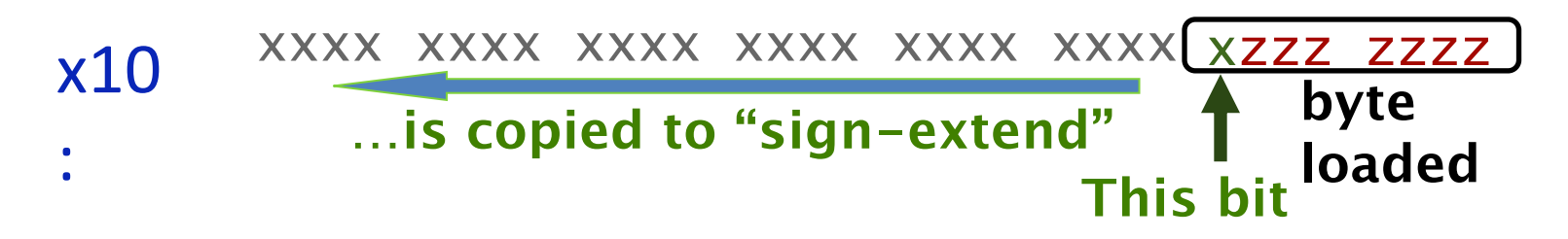

### Question! What's in x12?

#### addi x11,x0,0x4F6 sw x11,0(x5)  $1b \times 12, 1(x5)$

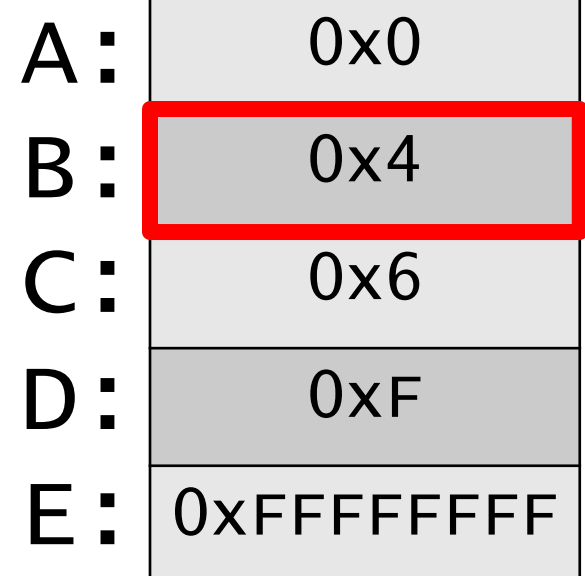

## Question! What's in x12?

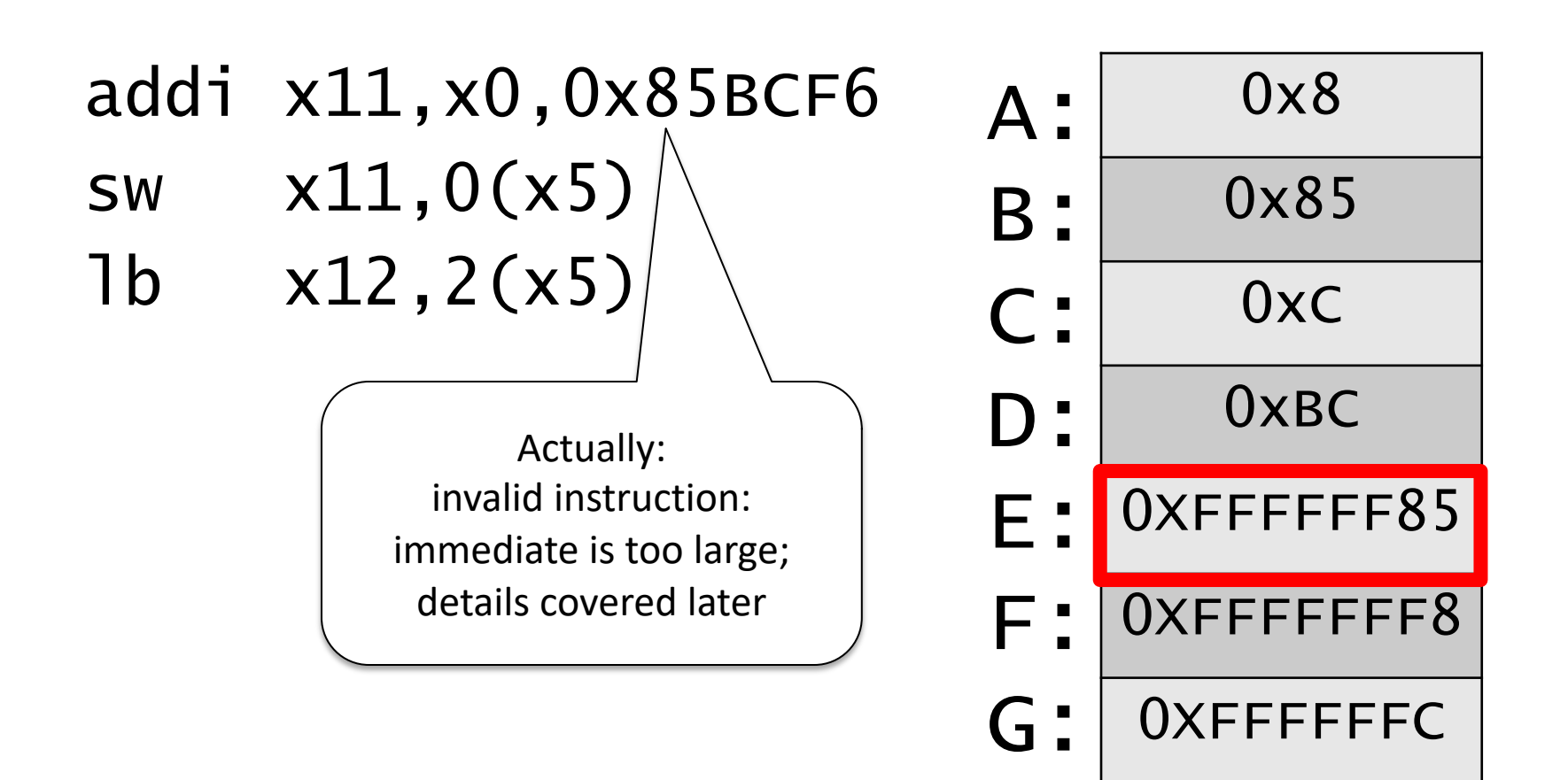

0XFFFFFFBC

H:

# Question! Which of the following is TRUE?

 $-$  A: add  $\times$ 10,  $\times$ 11,  $4(x12)$  is valid in RV32

– B: can byte address 4GB of memory with an RV32 word

– C: imm must be multiple of 4 for lw  $x10$ , imm $(x10)$ to be valid

– D: None of the above

### RISC-V Logical Instructions

- Useful to operate on fields of bits within a word − e.g., characters within a word (8 bits)
- Operations to pack /unpack bits into words
- Called *logical operations*

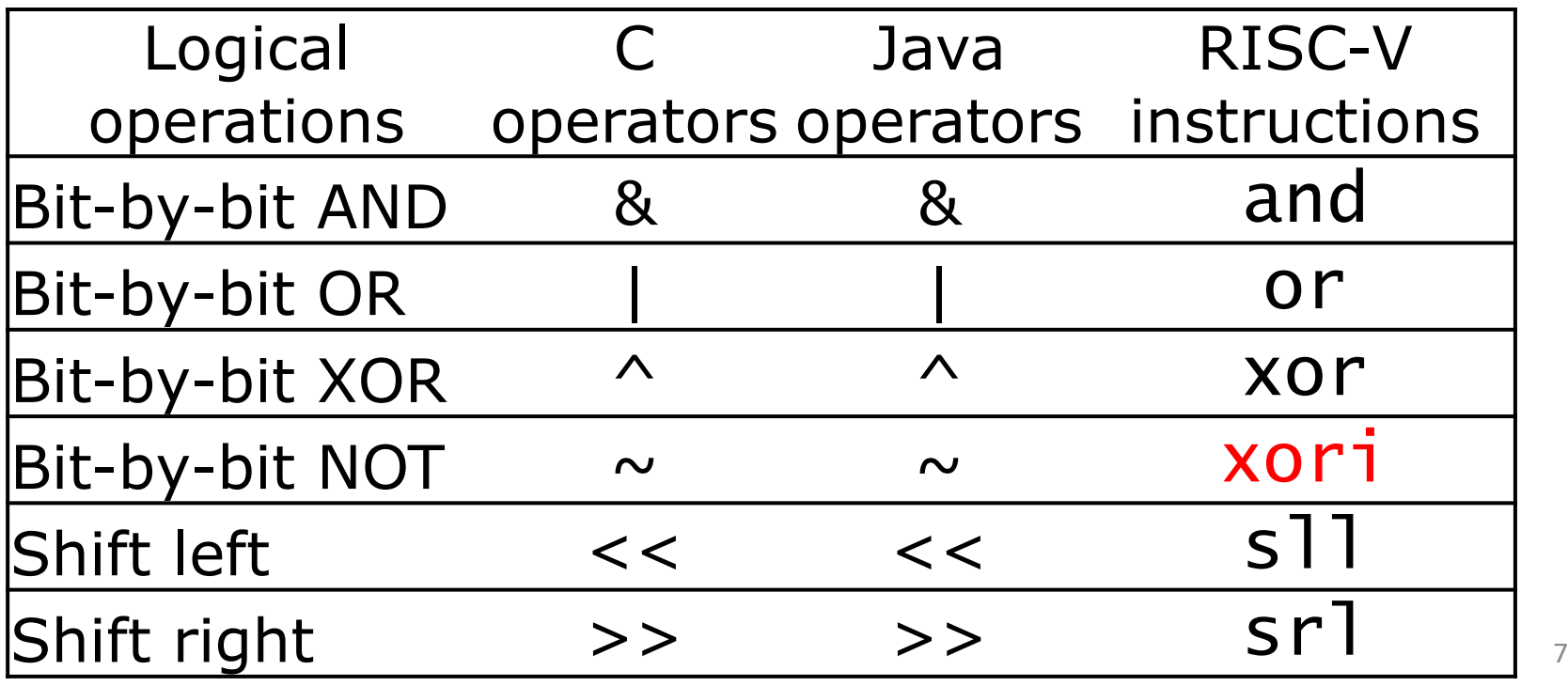

### RISC-V Logical Instructions

- Always two variants
	- Register: and  $x5, x6, x7$  #  $x5 = x6$  &  $x7$
	- Immediate: andi  $x5, x6, 3$  #  $x5 = x6$  & 3

- Used for 'masks'
	- $-$  andi with 0000 00FF<sub>hex</sub> isolates the least significant byte
	- $-$  andi with FF00 0000 $_{hex}$  isolates the most significant byte
	- andi with 0000 0008<sub>hex</sub> isolates the 4<sup>th</sup> bit (0000 1000<sub>two</sub>)

# Logic Shifting

- Shift Left:  $s$ ]] $i \times 11, x12, 2 \text{ } \#x11=x12<<2$ 
	- Store in x11 the value from x12 shifted 2 bits to the left (they fall off end), inserting 0's on right; << in C.

Before: 0000 0002hex 0000 0000 0000 0000 0000 0000 0000 0010<sub>two</sub>

After: 0000 0008<sub>hex</sub> 0000 0000 0000 0000 0000 0000 0000 1000<sub>two</sub>

What arithmetic effect does shift left have?

multiply with  $2^n$ 

- All shift instructions: register and immediate variant!
- Shift Right:  $sr$ ] is opposite shift; >>

# Arithmetic Shifting

- Shift right arithmetic moves *n* bits to the right (insert high order sign bit into empty bits)
- For example, if register x10 contained 1111 1111 1111 1111 1111 1111 1110 0111<sub>two</sub>=  $-25_{ten}$
- If executed srai x10, x10, 4, result is: 1111 1111 1111 1111 1111 1111 1111 1110two= -2ten
- Unfortunately, this is NOT same as dividing by  $2^n$ 
	- − Fails for odd negative numbers
	- − C arithmetic semantics is that division should round towards 0

### Your Turn. What is in x12?

addi x10, x0, 0x7FF slli x12, x10, 0x10 srli x12, x12, 0x08 and x12, x12, x10

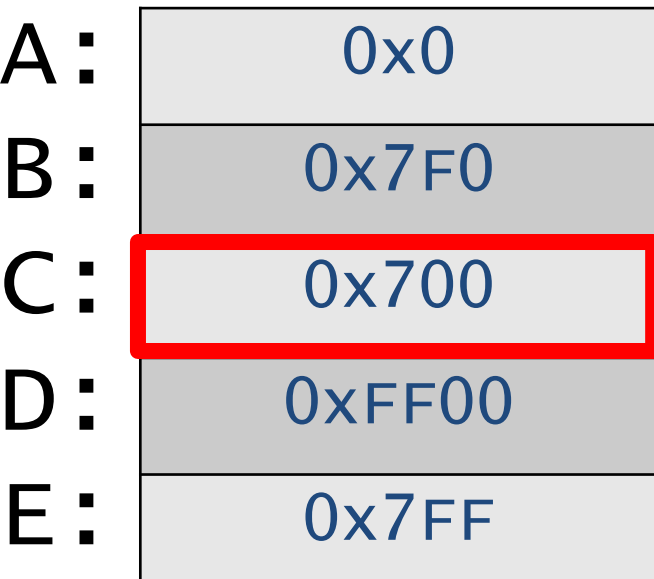

### Helpful RISC-V Assembler Features

- Symbolic register names
	- $-$  E.g., a0-a7 for argument registers ( $x10-x17$ )
	- $-$  E.g., zero for  $x0$
	- $-E.g., t0-t6$  (temporary)  $s0-s11$  (saved)
- Pseudo-instructions
	- Shorthand syntax for common assembly idioms
	- $-E.g.,$  mv rd, rs = addi rd, rs, 0
	- $-E.g.,$  li rd, 13 = addi rd, x0, 13

# Computer Decision Making

- Based on computation, do something different
- Normal operation: execute instructions in sequence
- In programming languages: *if*-statement
- RISC-V: *if*-statement instruction is beq register1, register2, L1 means: go to statement labeled L1 if (value in register1) == (value in register2) ….otherwise, go to next statement
- beq stands for *branch if equal*
- Other instruction: bne for *branch if not equal* <sup>13</sup>

# bne flowchart

#### bne

- Branch if not equal
- bne reg1, reg2, label
- Jump if condition is true
- Condition false:
	- continue with next instruction
- If label is after bne:
	- Conditional case will reach label (if no other jump)

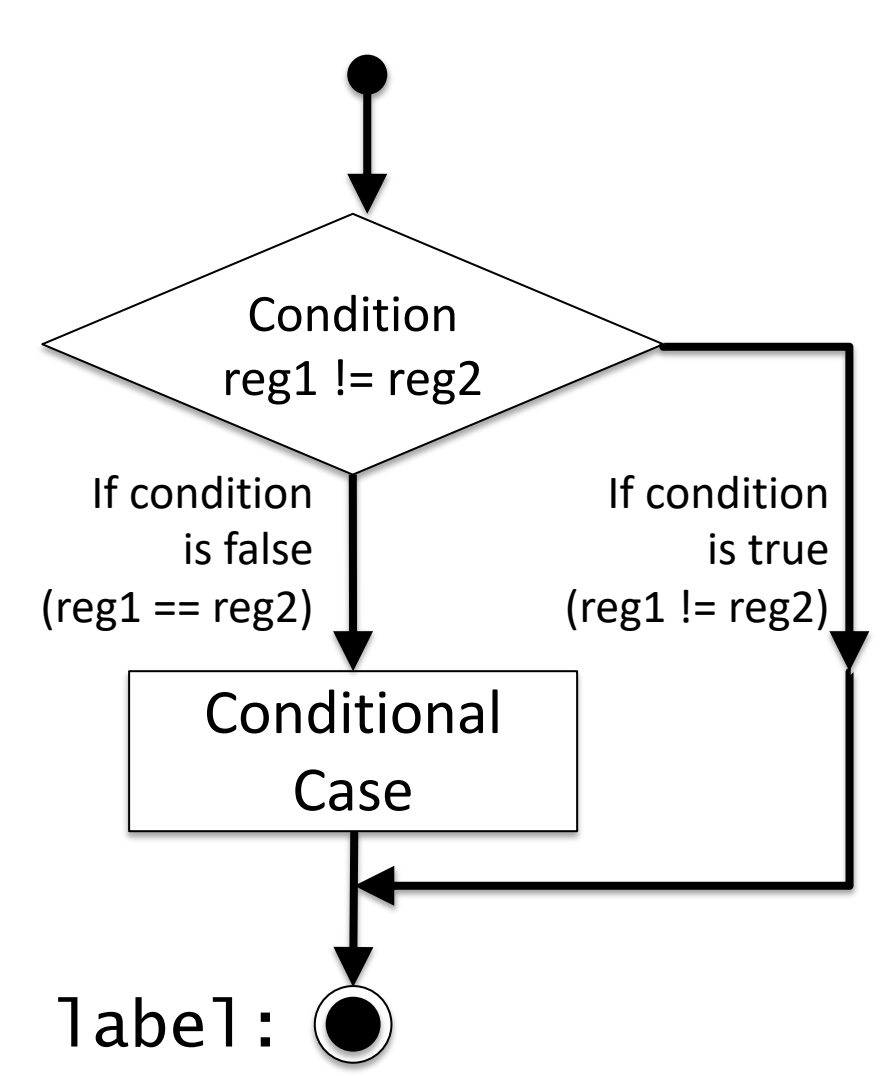

# Types of Branches

- **Branch** change of control flow
- **Conditional Branch** change control flow depending on outcome of comparison
	- branch *if* equal (beq) or branch *if not* equal (bne)
	- $-$  Also branch if less than (b  $\overline{d}$  t) and branch if greater than or equal (bge)
- **Unconditional Branch** always branch

– a RISC-V instruction for this*: jump* (j), as in j label

# Label

- Holds the address of data or instructions
	- Think: "constant pointer"
	- Will be replaced by the actual address (number) during assembly (or linking)
- Also available in C for "goto":
- **NEVER** use goto !!!! Very bad programming style!

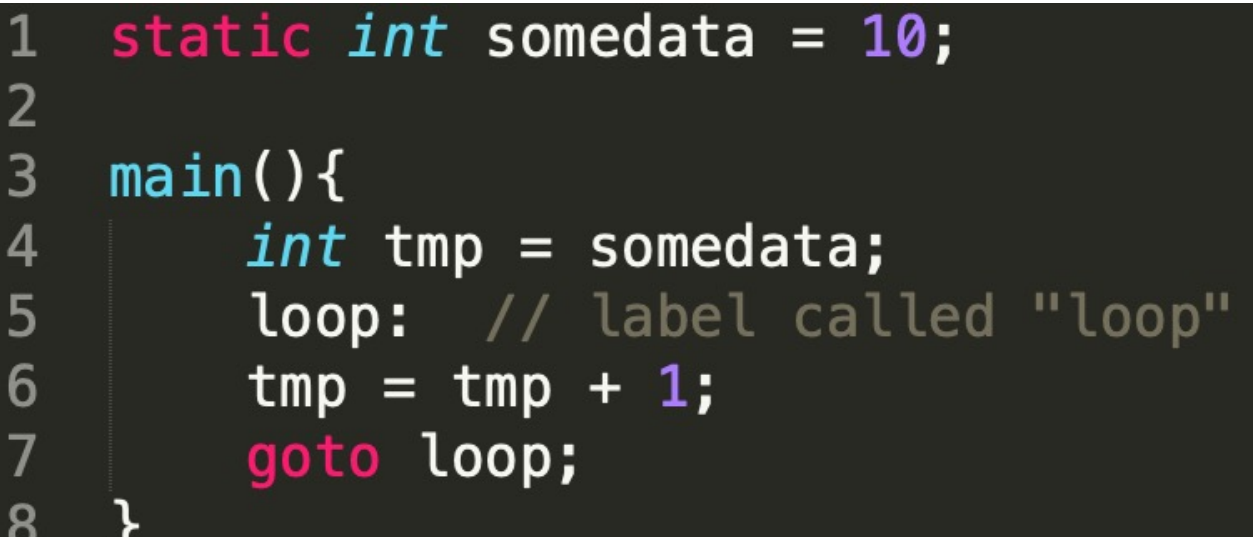

### Label

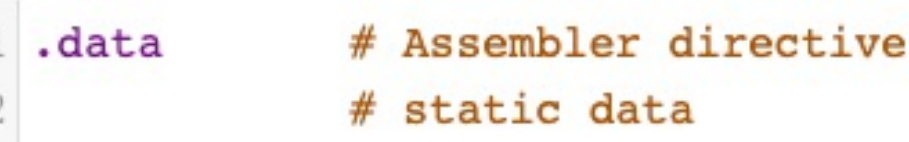

```
static int somedata = 10;
12345678
   main()int tmp = somedata;
       loop: // label called "loop"
       tmp = tmp + 1;goto loop;
```
17

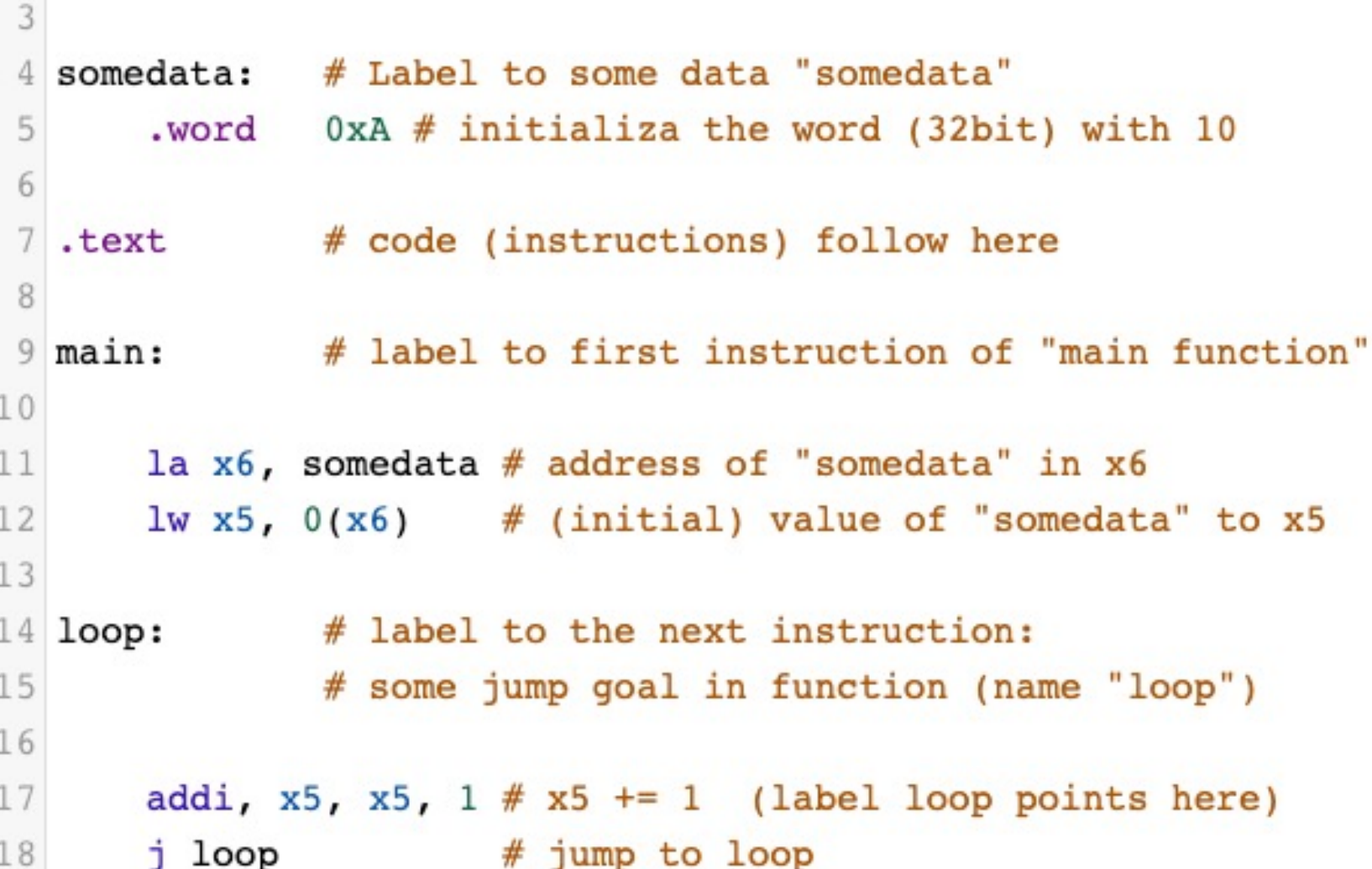

## Example *if* Statement

- Assuming translations below, compile *if* block
	- $f \rightarrow x10$  g  $\rightarrow x11$  h  $\rightarrow x12$
	- $i \rightarrow x13$   $j \rightarrow x14$

#### if  $(i == i)$  bne  $x13, x14, Exit$  $f = g + h$ ; add x10, x11, x12 Exit:

• May need to negate branch condition

### Example *if-else* Statement

- Assuming translations below, compile  $f \rightarrow x10$  g  $\rightarrow x11$  h  $\rightarrow x12$  $i \rightarrow x13$   $i \rightarrow x14$
- else i i Exit

if  $(i == j)$  bne  $x13, x14, E$ lse  $f = g + h$ ; add  $x10, x11, x12$  $f = g - h;$  Else: sub  $x10, x11, x12$  $\mathsf{Exit:}$  19

# Magnitude Compares in RISC-V

- Until now, we've only tested equalities (== and != in C); General programs need to test < and > as well.
- RISC-V magnitude-compare branches:
- "Branch on Less Than"

Syntax: blt reg1, reg2, label **Meaning:** if (reg1 < reg2)  $\frac{1}{1}$  treat registers as signed integers goto label;

• "Branch on Less Than Unsigned"

Syntax: bltu reg1, reg2, label **Meaning:** if (reg1 < reg2)  $\frac{1}{1}$  treat registers as unsigned integers goto label;

# Magnitude Compares in RISC-V

- "Branch on Greater or Equal " Syntax: bge reg1, reg2, label **Meaning:** if (reg1 >= reg2) // treat registers as signed integers goto label;
- "Branch on Greater or Equal Unsigned" Syntax: bgeu reg1, reg2, label **Meaning:** if (reg1 >= reg2) // treat registers as unsigned integers goto label;
- Conditional Branch instructions:
	- beq, bne: Branch if equal/ Branch if not equal
	- $-$  blt, bltu: Branch on less than/ unsigned
	- bge, bgeu: Branch on greater or equal/ unsigned

#### C Loop Mapped to RISC-V Assembly

```
int A[20];
int sum = 0;
for (int i=0; i < 20; i++)
    sum += A[i];
```

```
# Assume x8 holds pointer to A 
# Assign x10=sum 
  add x9, x8, x0 # x9=8A[0]add x10, x0, x0 \# sum=0add x11, x0, x0 \# i=0addi x13, x0, 20 # x13=20Loop:
  bge x11, x13, Done
  \frac{1}{x} x12, 0(x9) # x12=A[i]
  add x10, x10, x12 # sum+=
  addi x9, x9, 4 # &A[i+1]
  addi x11, x11, 1 # i++j Loop
Done:
```
# **Optimization**

- The simple translation is suboptimal!
	- A more efficient way:
- Inner loop is now 4 instructions rather than 7
	- And only 1 branch/jump rather than two: Because first time through is always true so can move check to the end!
- The compiler will often do this automatically for optimization
	- See that i is only used as an index in a loop

# Assume x8 holds pointer to A # Assign x10=sum add  $x10$ ,  $x0$ ,  $x0$  # sum=0 add  $x11$ ,  $x8$ ,  $x0$  # ptr = A addi  $x12, x11, 80 \#$  end = A + 80 Loop: lw  $x13,0(x11)$  #  $x13 =$ \*ptr add  $x10, x10, x13$  # sum +=  $x13$ addi  $x11, x11, 4$  # ptr++ blt  $x11$ ,  $x12$ , Loop: # ptr < end

## Premature Optimization...

- In general we want *correct* translations of C to RISC-V
- It is *not* necessary to optimize
	- Just translate each C statement on its own
- Why?
	- Correctness first, performance second
		- Getting the wrong answer fast is not what we want from you...
	- We're going to need to read your assembly to grade it!
		- Multiple ways to optimize, but the straightforward translation is mostly unique-ish.

#### **PROCEDURES IN RISC-V**

## How Program is Stored

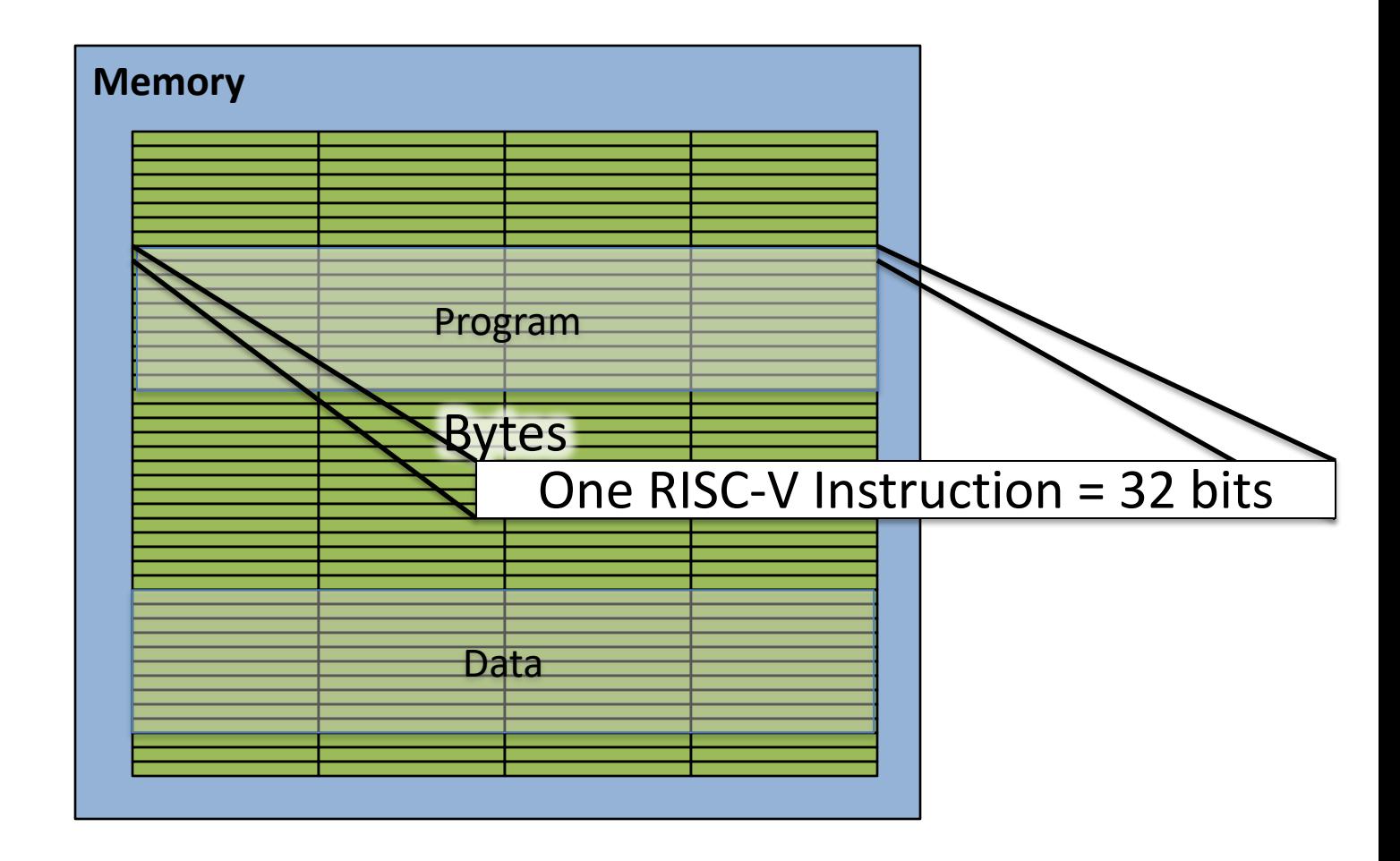

### Assembler to Machine Code (more later in course)

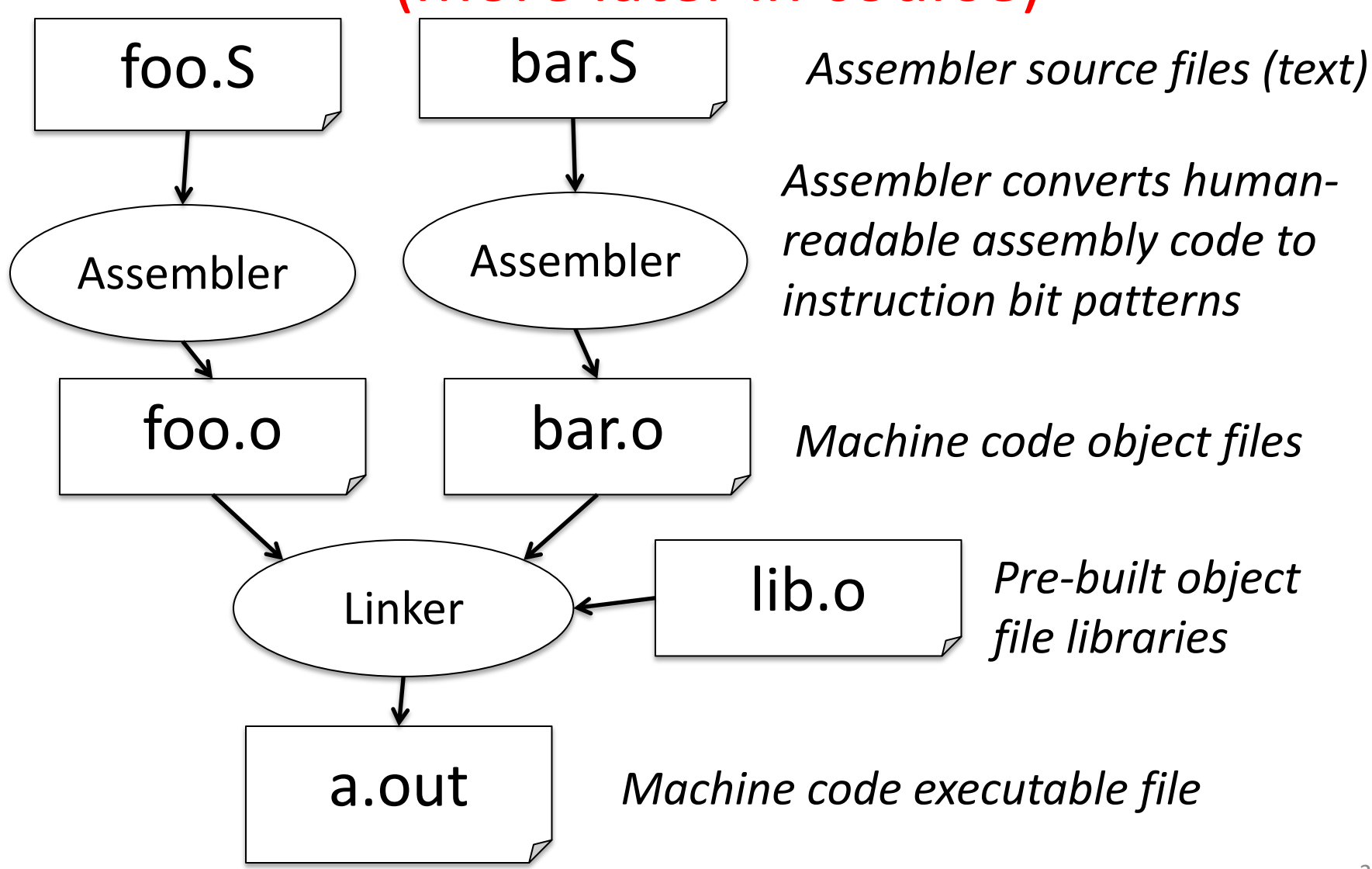

### Executing a Program

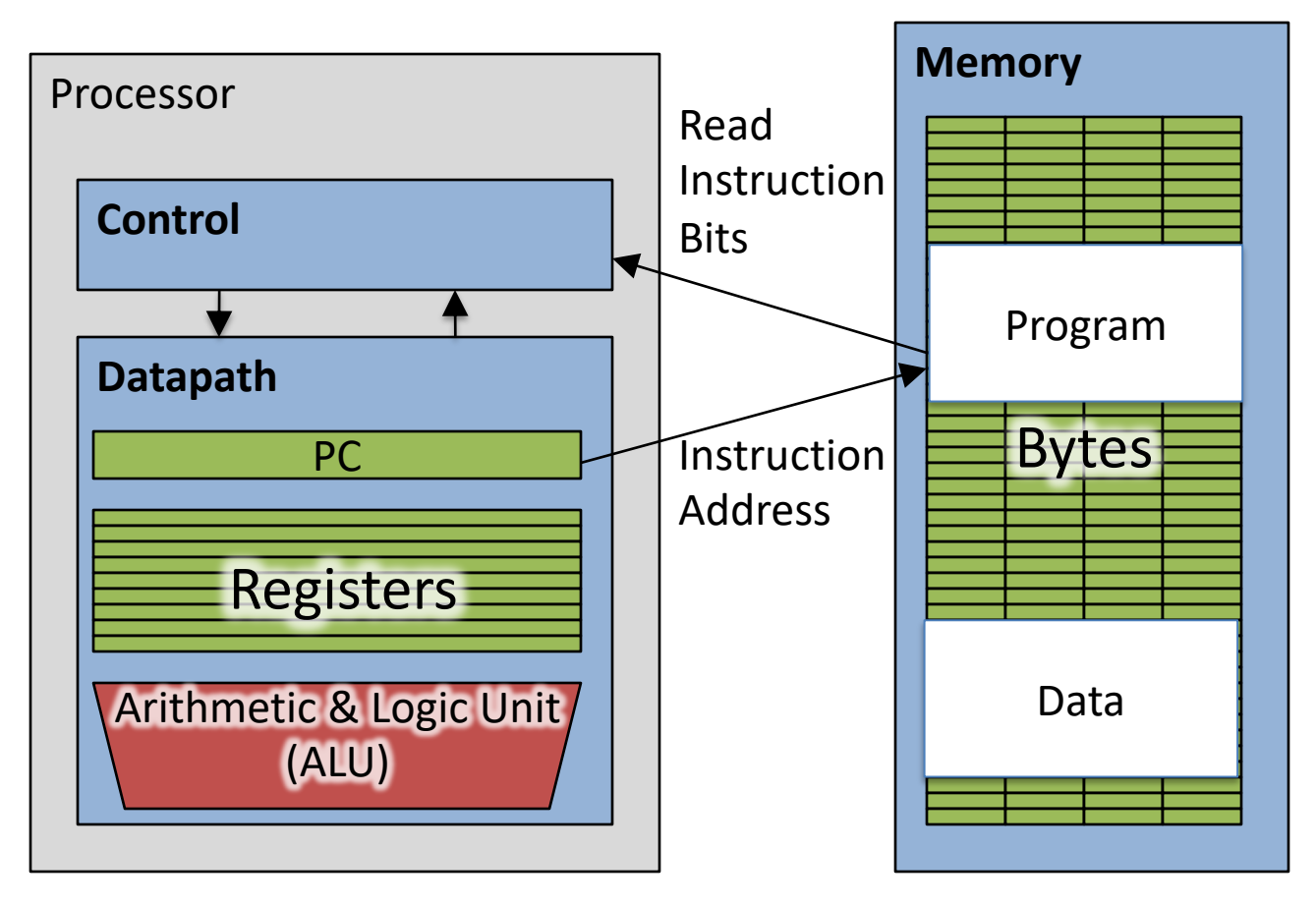

- The **PC** (program counter) is internal register inside processor holding byte address of next instruction to be executed.
- Instruction is fetched from memory, then control unit executes instruction using datapath and memory system, and updates program counter (default is add +4 bytes to PC, to move to next sequential instruction)

## C Functions

```
main() {
   int i,j,k,m;
   ...
   i = \text{mult}(j,k); \ldotsm = mult(i, i); \ldots}
```
}

What information must compiler/programmer keep track of?

```
/* really dumb mult function */
int mult (int mcand, int mlier){
  int product = 0;
  while (mlier > 0) {
    product = product + macmlier = mlier -1;
  }
  return product;
                                  What instructions can 
                                     accomplish this?
```
# Six Fundamental Steps in Calling a Function

- 1. Put parameters in a place where function can access them
- 2. Transfer control to function
- 3. Acquire (local) storage resources needed for function
- 4. Perform desired task of the function
- 5. Put result value in a place where calling code can access it and restore any registers you used
- 6. Return control to point of origin, since a function can be called from several points in a program

### RISC-V Function Call Conventions

- Registers faster than memory, so use them
- Give names to registers, conventions on how to use them
- a0–a7 (x10-x17): eight *argument* registers to pass parameters and return values  $(a0-a1)$
- ra: one *return address* register to return to the point of origin (x1)
- Also  $s0-s1$   $(x8-x9)$  and  $s2-s11$   $(x18-x27)$ : saved registers (more about those later)

### Instruction Support for Functions (1/4)

```
... sum(a,b);... /* a, b: s0, s1 */
    }<br>}
    int sum(int x, int y) {
      return x+y;
    <u>}</u>
   address (shown in decimal)
    1000 
    1004 
    1008 
    1012 
    1016 
    …
    2000 
    2004
                       In RV32, instructions are 4 
                       bytes, and stored in memory 
                       just like data. So here we show 
                       the addresses of where the 
                       programs are stored.
RISC
 -
V
```
**C**

### Instruction Support for Functions (2/4)

```
... sum(a, b);... /* a, b: s0, s1 */
   }
int sum(int x, int y) {
C
    return x+y;
   }<br>}
  address (shown in decimal)
   1000 add a0, s0, x0 \# x = a1004 mv a1, s1 # y = b1008 addi ra, zero, 1016 # ra=1016
   1012 j sum \# jump to sum
   1016 … <br># next instruction
   …
   2000 sum: add a0, a0, a1
   2004 jr ra # new instr. "jump register"
```
**RISC**

**-**

**V**

### Instruction Support for Functions (3/4)

```
... sum(a, b);... /* a, b:$s0,$s1 */
}
int sum(int x, int y) {
  return x+y;
}<br>}
```
**C**

**RISC**

**-**

**V**

- Question: Why use  $\overline{1}r$  here? Why not use  $\overline{1}$ ?
- Answer: **Sum** might be called by many places, so we can't return to a fixed place. The calling proc to sum must be able to say "return here" somehow.

### Instruction Support for Functions (4/4)

- Single instruction to jump and save return address: jump and link  $(\overline{a})$
- Before:

1008 addi ra, zero, 1016 # \$ra=1016  $1012$  j sum  $\#$  goto sum

- After:
	- 1008 jal sum  $#$  ra=1012, goto sum
- Why have a jal?
	- Make the common case fast: function calls very common.
	- Reduce program size
	- Don't have to know where code is in memory with jal!